Volume 1 March 2007

# Drawn to Nature Newsletter

Drawn to Nature Studio, P.O. Box 354, Loveland, Colorado 80539 evas2ndnature@aol.com www.EvasWildlifeArt.com

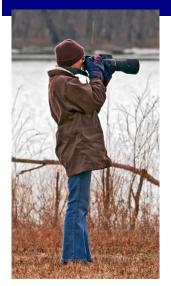

## **Chilly Greetings from Colorado!**

Well, here it is - the very first newsletter from my Colorado studio! As of November 2006, I officially became "a business". and am still doggedly trying to learn and keep up with all the details that designation will now require. (My list of to-do's is always much longer than I seem

able to accomplish, but step-bystep - and with the patient love and nurturing of my friends and colleagues - I am making steady progress.) I will use this first newsletter to catch everyone up to speed.

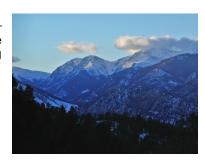

### **Special points of interest:**

- New Residence, New Business
- Studio News
- · Sales are Up!
- Running Hither and Yon

### In this Issue:

2006 In Review 1

Website Start-up 1

#### Sculpture News 1

**Upcoming Exhibition** 1

**Future Show and Preparations** 2

2 **New Family Member** 

2 Surprise Sales

**Upcoming Travels** 

## **Getting Settled**

### The Year In Review

At the moment, things in my life seem pretty quiet. But when I look back at 2006, it was a year of big changes for me. In late January 2006, I moved myself to household in Colorado. Loveland, Colorado - a mecca for sculptors and sculpture. And while it feels like it has been a while since I was on the road to hither and yon, looking back and adding it up, I was on the road quite a bit - especially during the first half of 2006. Some was grueling but necessary, some was pleasure, and some (all) was educational.

In three separate trips, I moved all my belongings out of storage in Virginia and Indiana, finally consolidating everything into one

Over the course of the year, I also managed some wildlife reference photography in the deserts of Arizona / New Mexico; a meander across Kansas and into the Utah Canyonlands; photographed the wintering bald eagles along the Mississippi River north of Saint Louis; as well as time in Yellowstone National Park & photographing wild horses in Montana.

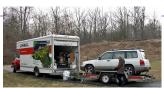

In August, I dashed to LA for my son, Will's, wedding - and we parlayed that into a trip south to San Diego for Sea World and the San Diego Zoo. (How and when will I ever get all those photos organized?)

I also made a run to the Upper Peninsula of Michigan in October for a carving workshop with master carver, Floyd Scholz.

Having just calculated all that, makes me wonder why the gypsy in my soul is feeling restless for adventure these days....

## **Studio News**

### **Website Elations**

My new website is now up and running! And, while still in its infancy, it is a really good start. If you have an interest, please check it out at:

www.EvasWildlifeArt.com

### Sculpture News

Currently, I now have 6 sculptures completed in bronze which are now up on the website.

3 more new pieces are now in wax, and almost ready to go to the foundry, plus a brand new sculpture is currently at the mold maker's.

### **Upcoming Exhibition**

My bronze, "Time to be Moving On"- Copperhead Snake - was selected for inclusion in the Northern Colorado Artist Assoc. 16th National Exhibition being held at the Lincoln Center, 417 W. Magnolia, Ft. Collins, CO from April 7th through May 11th, 2007. A

reception will be held April 7th, from 5:00pm- 8:00pm.

(This bronze is from my original basswood carving which won 1st place in the central Indiana Woodcraft 2nd Annual Wildlife Carving Competition.)

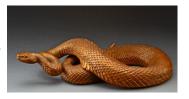

Volume 1 Page 2

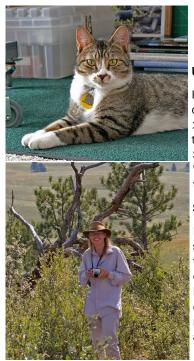

### **The Future Draws Closer**

### **Upcoming Art Show**

I just received word that I was chosen to participate in the 16th Annual Loveland Sculpture Invitational Show and Sale, August 10th-12th, 2007. Watch for more details in future newsletters!

### Stuff, stuff, and more stuff....

In preparation for future art shows and exhibitions, I am in the process of assembling my display booth. Just last week, I received shipment of my display pedestals, which have now been uncrated and stored away in the trailer.

## Life Keeps Expanding (if you let it)

As I work my way toward having enough finished work for the Loveland Invitational Sculpture Show in mid-August (largest sculpture show in the country), my frequent studio companion is my 2 year old cat, Quinn, who became part of my family in early December. He has added a sweetness to my days that I had been missing. And, when he is not eating papers, photos, or sketches – or chewing on clay sculptures – he makes me laugh a lot.

Mountain Goats,

Avocets, and

Yellowstone, oh my!

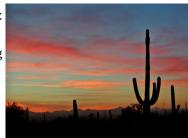

### Good News!

Suddenly, last week, I had multiple sales happening! One of the copperheads sold through my gallery in Virginia, one of my box turtles sold through my home studio, and I received a possible order for 5 multiples of one of my new sculptures to be created in "Cold Cast Bronze"! So, needless to say, I am quite surprised and pleased, since these are my first sculpture sales!

## **Upcoming Art-related Travels**

### June 2007

### Continuing Education -

Carving workshop with 2 master carvers – Floyd Scholz and Ernie Muehlmatt at Krausman's Woodcarving Studio in upper Michigan.

### Wildlife Photo Safari -

A jaunt to photograph mountain goats, avocets, and Yellowstone wildlife with my Virginia friend, game warden/wildlife photographer, Ken Conger, and his wife, Carole.

### September 2007

### Continuing Education -

Carving workshop with master carver, Larry Barth. As I have never carved with Larry before, this will be a new experience for me!

### To Receive Future Newsletters -

If you enjoyed seeing what is going on in my studio and would like to remain on my mailing list for future quarterly newsletters, or know of someone else who might enjoy them, please e-mail me at evas2ndnature@aol.com. Advise if you would prefer them e-mail instead of "snail-mail"!

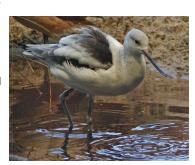

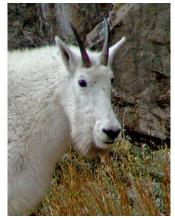

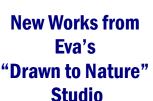

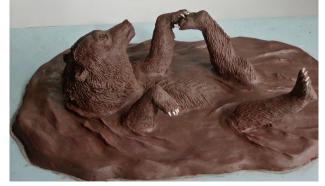

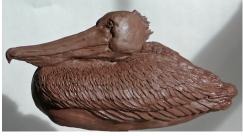

Volume 1 Page 3

## **Inside Story Headline**

This story can fit 150-200 words.

One benefit of using your newsletter as a promotional tool is that you can reuse content from other marketing materials, such as press releases, market studies, and reports.

While your main goal of distributing a newsletter might be to sell your product or service, the key to a successful newsletter is making it useful to your readers.

A great way to add useful con-

tent to your newsletter is to develop and write your own articles, or include a calendar of upcoming events or a special offer that promotes a new product.

You can also research articles or find "filler" articles by accessing the World Wide Web. You can write about a variety of topics but try to keep your articles short.

Much of the content you put in your newsletter can also be used for your Web site. Microsoft Publisher offers a simple way to convert your newsletter to a Web publication. So, when you're finished writing your newsletter, convert it to a Web site and post it.

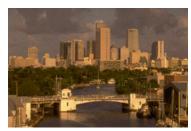

Caption describing picture or graphic.

## **Inside Story Headline**

This story can fit 100-150 words.

The subject matter that appears in newsletters is virtually endless. You can include stories that focus on current technologies or innovations in your field.

You may also want to note business or economic trends, or make predictions for your customers or clients.

If the newsletter is distributed internally, you might comment upon new procedures or improvements to the business. Sales figures or earnings will show how your business is growing.

Some newsletters include a column that is updated every issue, for instance, an advice column, a book review, a letter from the president, or an edito-

rial. You can also profile new employees or top customers or vendors.

"To catch the reader's attention, place an interesting sentence or quote from the story here."

## **Inside Story Headline**

This story can fit 75-125 words.

Selecting pictures or graphics is an important part of adding content to your newsletter.

Think about your article and ask yourself if the picture supports or enhances the message you're trying to convey. Avoid selecting images that appear to be out of context.

Microsoft Publisher includes thousands of clip art images from which you can choose and import into your newsletter. There are also several tools you can use to draw shapes and symbols.

Once you have chosen an image, place it close to the article. Be sure to place the caption of the image near the image.

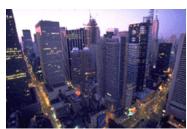

Caption describing picture or graphic.

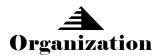

Eva Stanley Drawn to Nature Studio, P.O. Box 354, Loveland, Colorado 80539 evas2ndnature@aol.com www.EvasWildlifeArt.com

Primary Business Address Your Address Line 2 Your Address Line 3 Your Address Line 4

Phone: 555-555-5555 Fax: 555-555-5555 Email: xyz@microsoft.com

Your business tag line here.

We're on the Web! example.microsoft.com

This would be a good place to insert a short paragraph about your organization. It might include the purpose of the organization, its mission, founding date, and a brief history. You could also include a brief list of the types of products, services, or programs your organization offers, the geographic area covered (for example, western U.S. or European markets), and a profile of the types of customers or members served.

It would also be useful to include a contact name for readers who want more information about the organization.

## **Back Page Story Headline**

This story can fit 175-225 words.

If your newsletter is folded and mailed, this story will appear on the back. So, it's a good idea to make it easy to read at a glance.

A question and answer session is a good way to quickly capture the attention of readers. You can either compile questions that you've received since the last edition or you can summarize some generic questions that are frequently asked about your organization.

A listing of names and titles of managers in your organization is a good way to give your newsletter a personal touch. If your organization is small, you may want to list the names of all employees.

If you have any prices of standard products or services, you can include a listing of those here. You may want to refer your readers to any other forms of communication that you've created for your organization.

You can also use this space to remind readers to mark their calendars for a regular event, such as a breakfast meeting for vendors every third Tuesday of the month, or a biannual charity auction.

If space is available, this is

a good place to insert a clip art image or some other graphic.

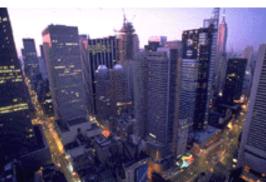

Caption describing picture or graphic.